# **ROWAREAWITHHEADER**

This container represents an area surrounded by a border which may have a title text. By clicking on the title, the inner content is hidden (the container is "folded"). You can place icons (ICON, ICONLIST) into the header line (ROWAREAHEADER). Other content is placed into the ROWAREABODY container.

The following topics are covered below:

- [Simple Example](#page-0-0)
- [ROWAREAWITHHEADER Properties](#page-1-0)
- [ROWAREAHEADER Properties](#page-3-0)
- [ROWAREABODY Properties](#page-4-0)

#### <span id="page-0-0"></span>**Simple Example**

```
<rowareawithheader>
     <rowareaheader name="Note">
         <hdist width="20">
         </hdist>
         <icon image="../HTMLBasedGUI/images/cut.gif" method="onCut">
         </icon>
         <hdist width="6">
         </hdist>
         <icon image="../HTMLBasedGUI/images/copy.gif" method="onCopy">
         </icon>
         <hdist width="6">
         </hdist>
         <icon image="../HTMLBasedGUI/images/paste.gif" method="onPaste">
        \langleicon\rangle </rowareaheader>
     <rowareabody>
         <itr takefullwidth="true">
              <text valueprop="text" width="100%" rows="5">
             \langletext>
        \langleitr>
     </rowareabody>
</rowareawithheader>
```
The above XML layout produces a page which looks as follows:

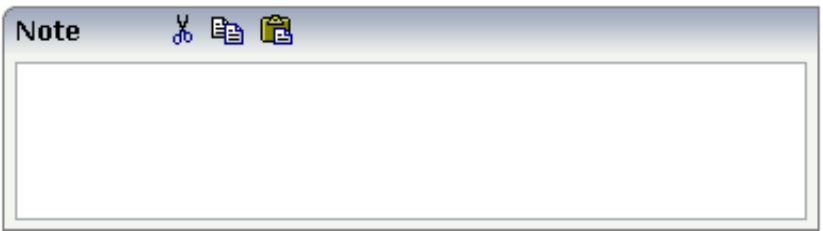

There are three icons within the header line (ROWAREAHEADER). The text box is placed into the body container (ROWAREABODY).

### <span id="page-1-0"></span>**ROWAREAWITHHEADER Properties**

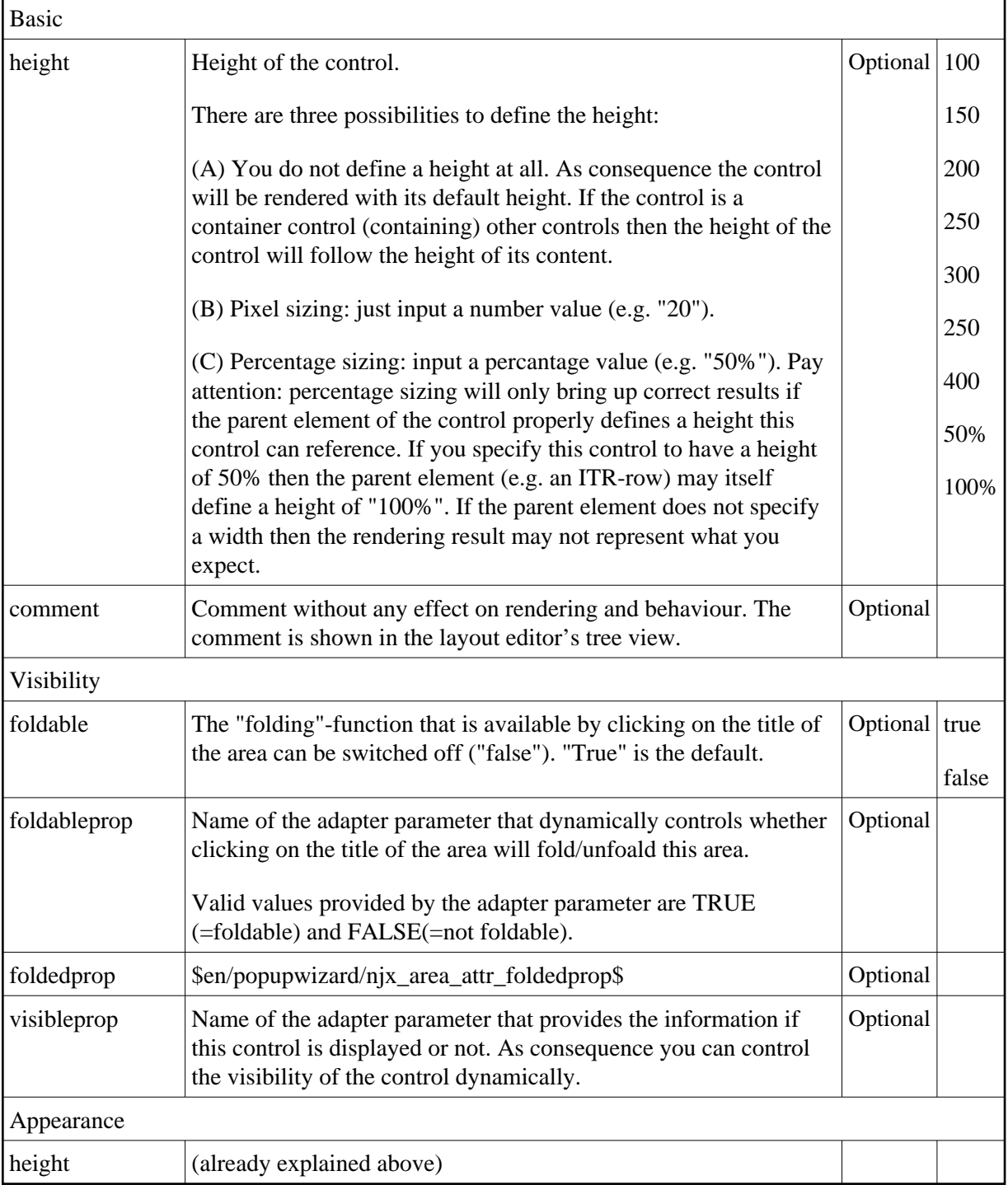

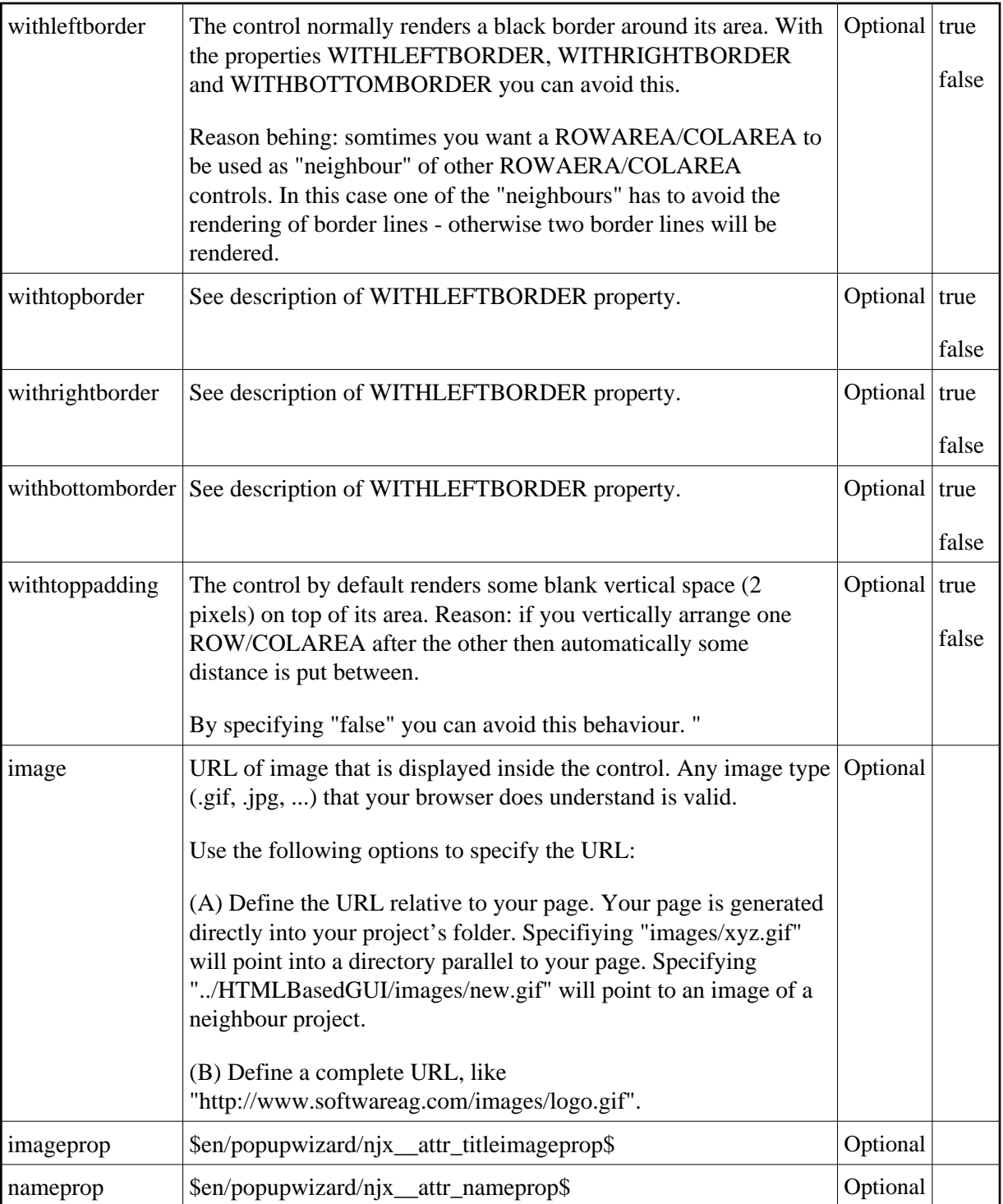

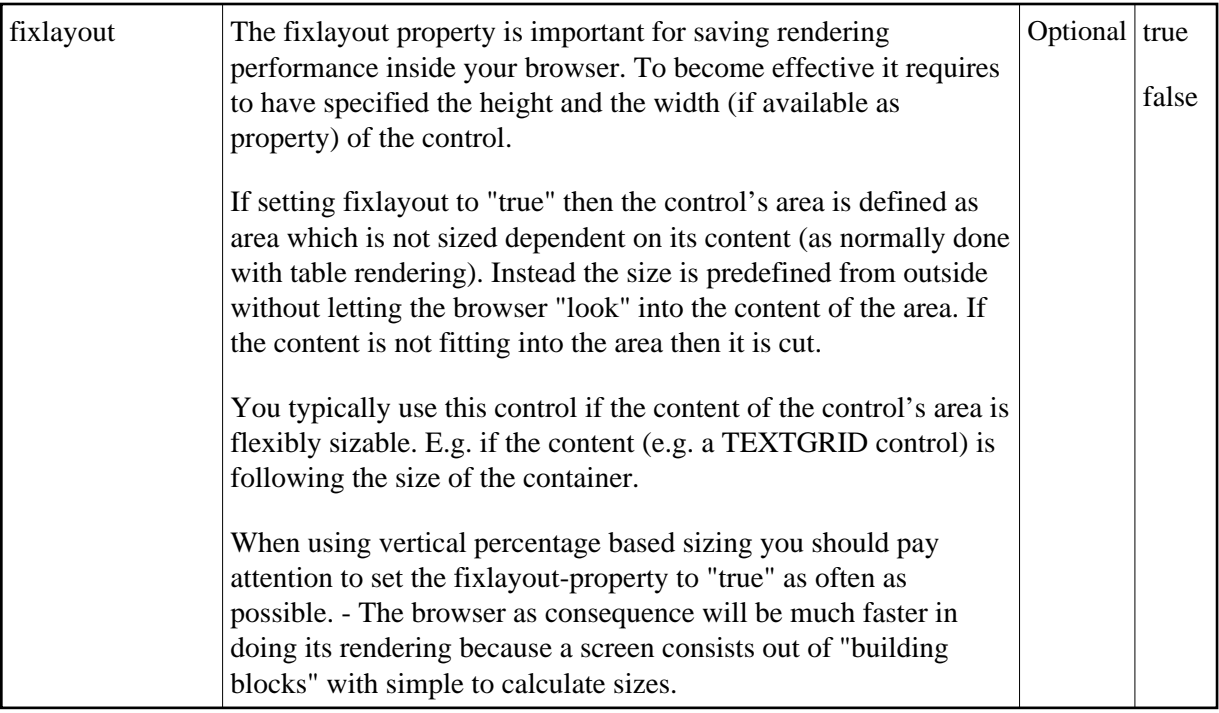

## <span id="page-3-0"></span>**ROWAREAHEADER Properties**

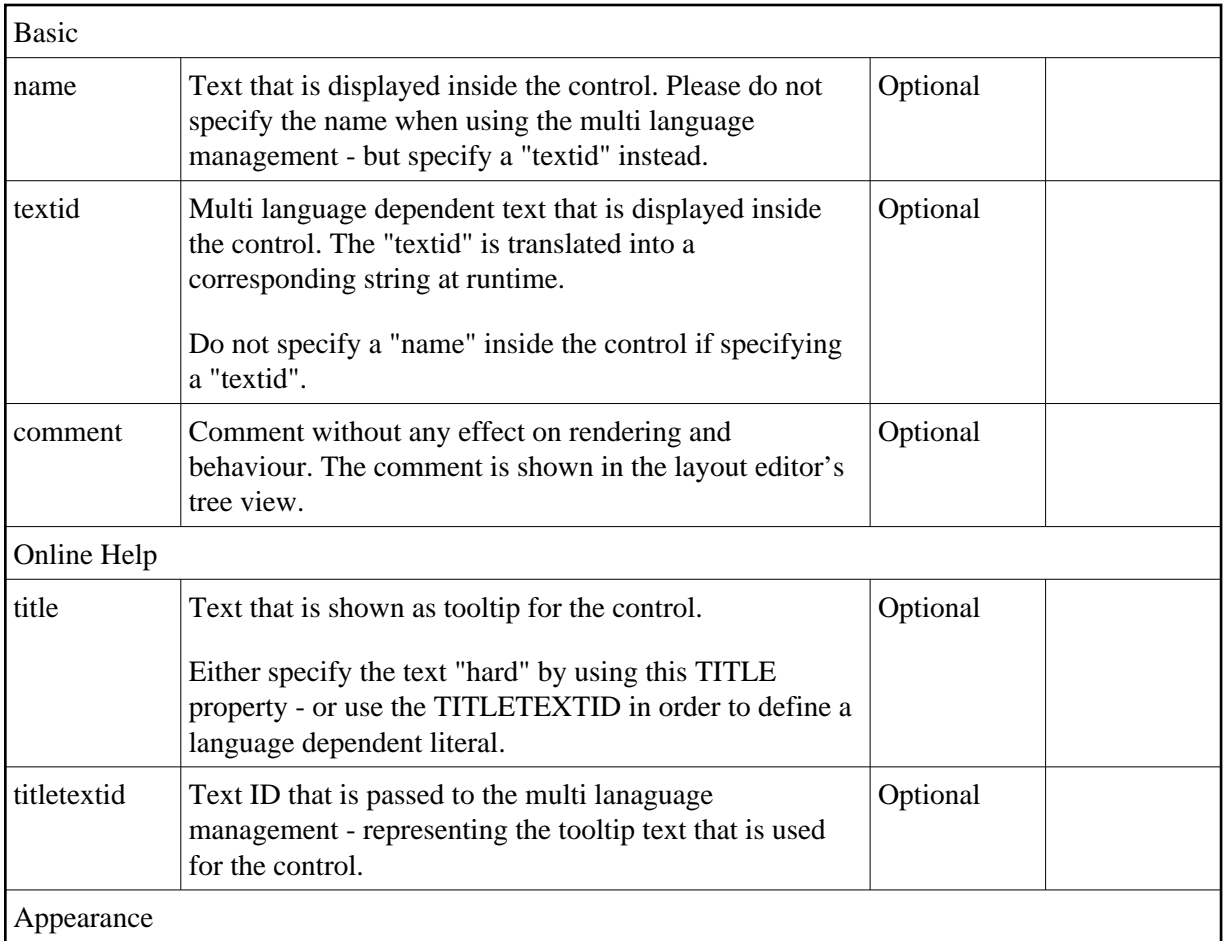

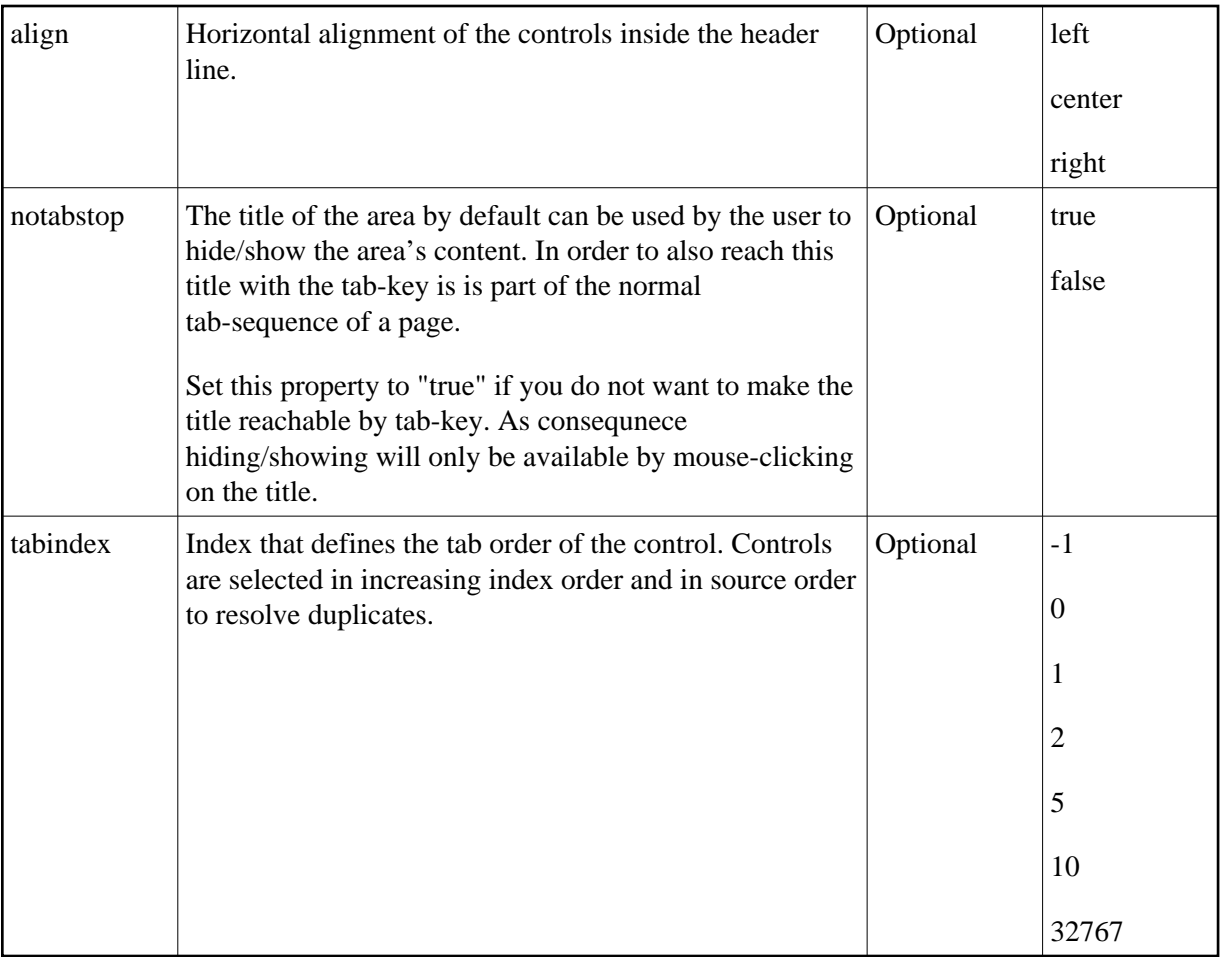

# <span id="page-4-0"></span>**ROWAREABODY Properties**

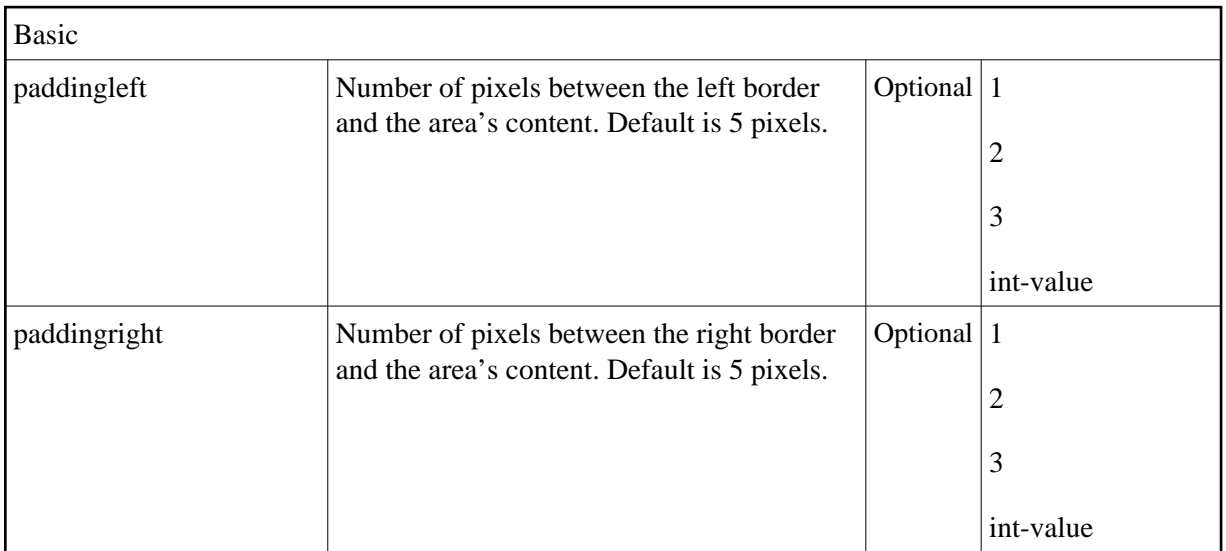

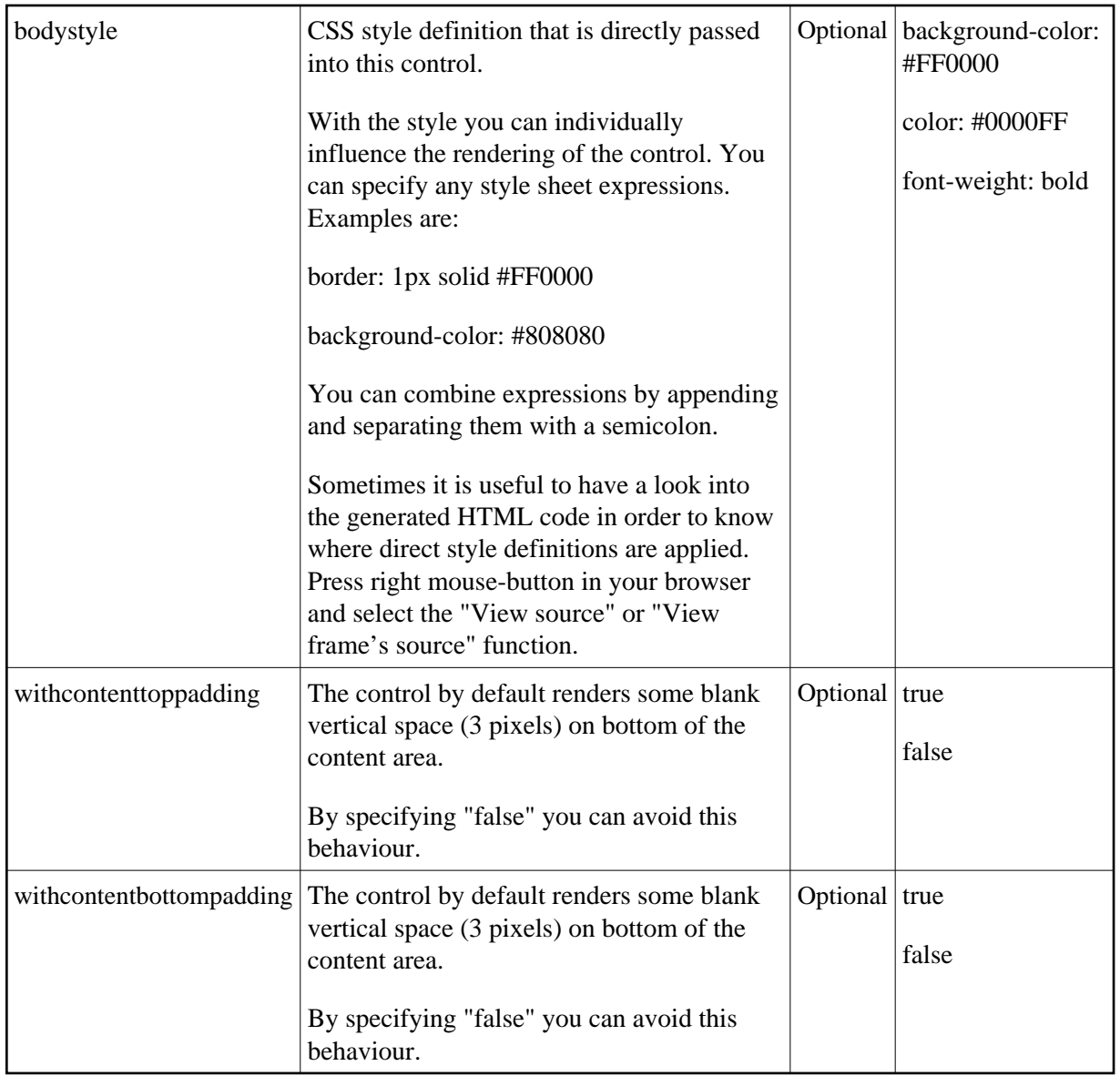